# **ARCHIVO DIGITAL DE IMÁGENES DIAGNÓSTICAS ENFOCADO A TÓRAX Y ABDOMEN DE FUNDACIÓN CARDIOINFANTIL – INSTITUTO DE CARDIOLOGÍA**

**Autores**

**Efraín Betancourt López**

# **Diana Constanza Díaz Bello**

Trabajo de grado para optar el titulo de especialistas en Radiología

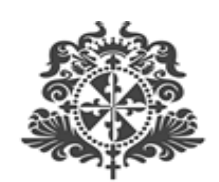

**UNIVERSIDAD DEL ROSARIO** 

**Facultad de Medicina Fundación Cardio-infantil – Instituto de Cardiología. Departamento de Radiología e Imágenes diagnósticas Imágenes diagnósticas Abril 2013**

# **ARCHIVO DIGITAL DE IMÁGENES DIAGNÓSTICAS ENFOCADO A TÓRAX Y ABDOMEN DE FUNDACIÓN CARDIOINFANTIL – INSTITUTO DE CARDIOLOGÍA**

**Asesor temático Julián Francisco Forero Melo Asesor metodológico Lina Sofia Morón Duarte**

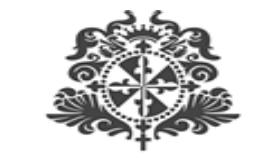

**UNIVERSIDAD DEL ROSARIO** 

**Facultad de Medicina Fundación Cardio-infantil – Instituto de Cardiología. Departamento de Radiología e Imágenes diagnósticas Imágenes diagnósticas Abril 2013**

Archivo digital de imágenes diagnósticas **1988 - Efraín Betancourt López**<br>1988 - Efraín Betancourt López<br>**Diana Constanza Díaz Bello** enfocado a tórax y abdomen de la Fundación Cardioinfantil-Instituto de Cardiología

#### **ENTIDADES PARTICIPANTES**

FUNDACIÓN CARDIOINFANTIL – INSTITUTO DE CARDIOLOGÍA. DEPARTAMENTO DE IMÁGENES DIAGNOSTICAS DE LA FUNDACIÓN CARDIOINFANTIL – INSTITUTO DE CARDIOLOGÍA. UNIVERSIDAD COLEGIO MAYOR DE NUESTRA SEÑORA DEL ROSARIO.

#### **NOTA DE SALVEDAD DE RESPONSABILIDAD INSTITUCIONAL**

"La Universidad del Rosario no se hace responsable de los conceptos emitidos por los Investigadores en su trabajo, solo velará por el rigor científico, metodológico y ético del mismo en aras de la búsqueda de la verdad y la justicia".

#### **AGRADECIMIENTOS**

Agradecimiento a todo el equipo de la Fundación Cardioinfantil I.C, y especialmente al Departamento de Imágenes Diagnósticas de la Fundación Cardioinfantil – Instituto de Cardiología, por haber puesto a disposición las representaciones radiológicas de la patología torácica y cardiovascular, por avalar nuestra propuesta educativa y apoyarnos. Gracias por la amabilidad, respeto y responsabilidad.

Agradecimientos a los compañeros Residentes de Radiología que tuvieron algo que ver con este proyecto.

#### **TABLA DE CONTENIDO**

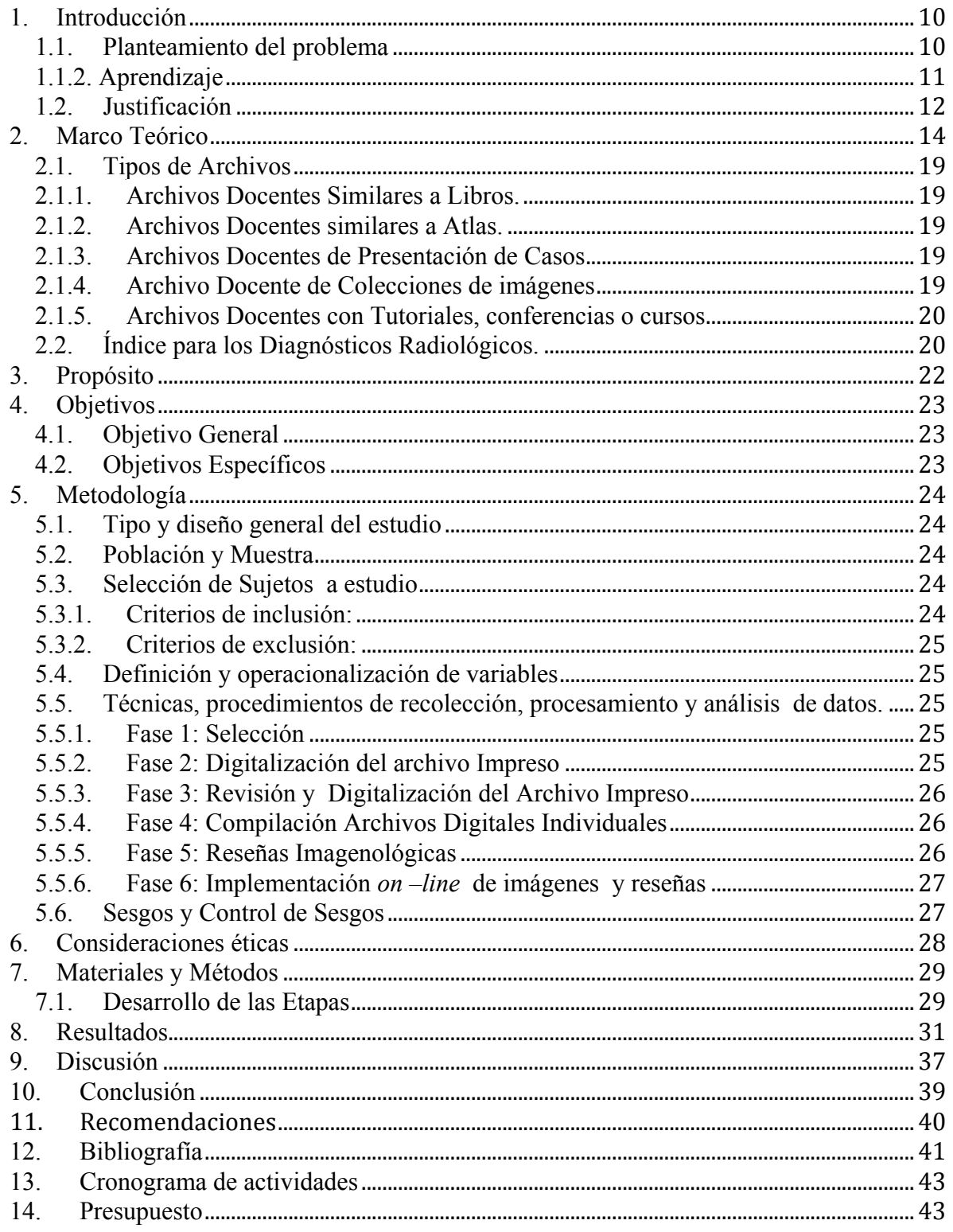

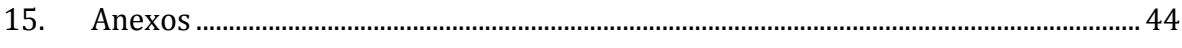

# **LISTA DE TABLAS Y GRAFICAS**

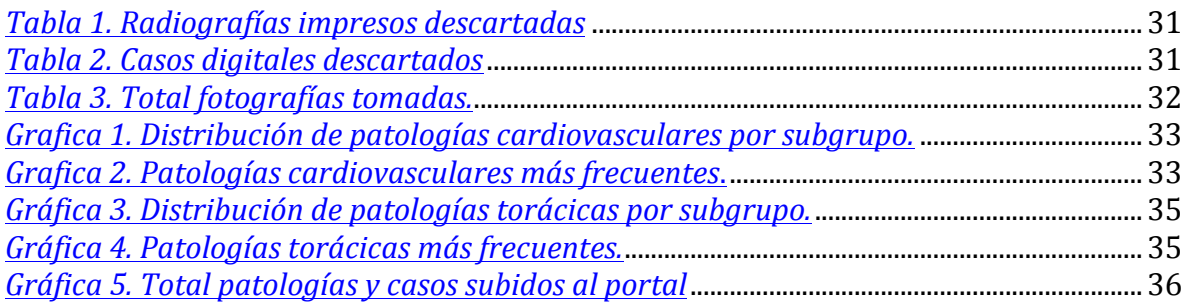

**Introducción:** El desarrollo del archivo docente de imágenes diagnósticas, permite al Departamento de Imágenes compartir y difundir el conocimiento de la colección de casos e imágenes radiológicas reales con mayor rapidez y facilidad en el acceso a las mismas por parte de todo el personal de la Clínica Fundación Cardio-Infantil – Instituto de Cardiología, a través por portal web "e-cardio", contribuyendo así en la formación académica del personal médico, técnico y administrativo.

**Metodología:** Este trabajo no responde a ningún tipo de estudio epidemiológico, sino a una colección de imágenes y reseñas radiológicas de casos de patología torácica y cardiovascular, procedentes de pacientes de la Fundación Cardioinfantil – Instituto de Cardiología, con el fin de conformar un archivo digital docente.

**Resultados:** Se recolectaron 1.148 radiografías impresas, previamente rotuladas según el Index for Radiological Diagnoses 4 edición y de archivos individuales 3.512 imágenes. Utilizando los criterios de inclusión y exclusión, se realizó la selección de imágenes para continuar el procedimiento. Se descartaron 278 radiografías impresas por no tener rotulo, estar en mal estado general, o rotulación incorrecta. En el caso de los archivos digitales, se descartaron 1435 imágenes, utilizando el mismo procedimiento.

**Conclusión:** Iniciar la conformación y montaje del primer archivo docente de la Clínica Fundación Cardioinfantil – Instituto de Cardiología. Motivar a los profesionales médicos de la Clínica Fundación Cardio Infantil, y especialmente a los residentes de Radiología, para que estén en un proceso de aprendizaje continúo, fortaleciendo su autoevaluación, y todo ello para beneficio final de los pacientes y de la misma Institución.

#### **Palabras claves: archivo, docente, tórax**

**Introduction:** The development of diagnostic imaging teaching file, allows the Department of Radiology, to share and spread the knowledge of a collection of actual cases and scans faster and of easier access to them by all staff of Clínica Fundación Cardioinfantil – IC, through the web portal "e-cardio", thus contributing to the academic training of medical, technical and administrative professionals.

**Methodology:** This study does not respond to any epidemiological type, but is a collection of radiological images and reviews of cases of thoracic and cardiovascular pathology from patients of Clínica Fundación Cardioinfantil – IC, in order to form a digital teaching file.

**Results:** We collected 1,148 printed radiographs previously labeled according to the Index for Radiological Diagnoses 4 edition and 3,512 images for the individual files. Using the inclusion and exclusion criteria, we performed the selection of images to continue the procedure. 278 radiographs were discarded for not having printed tagline, be in poor condition, or incorrect labeling. For digital files, 1435 images were discarded, using the same procedure.

**Conclusion:** Launch the formation and assembly of the first teaching file of the Clínica Fundación Cardioinfantil – Instituo de Cardiologia. Motivating medical professionals and especially the residents of Radiology, to be in a process of continuous learning, strengthen your self-assessment, and all for the ultimate benefit of patients and the institution.

**Key words: archive, learning, thorax.**

### **1. Introducción**

#### **1.1. Planteamiento del problema**

Actualmente, el aprendizaje permanente es reconocido por las diferentes instituciones, profesionales y órganos educativos, como una de las competencias más importantes que las personas deben desarrollar. Por tanto, se hace necesario promover la formación permanente, continua, colaborativa, auto-dirigida, activa, positiva, satisfactoria y aplicable a la profesión.

Cumplir con este desafío requiere cambios en la forma como los docentes enseñan y en la forma como los alumnos aprenden. Así pues, por un lado, los profesores deben asumir un papel facilitador y de otro, los alumnos deben adquirir mayor responsabilidad para el establecimiento de objetivos, la identificación de recursos para el aprendizaje, la reflexión y la auto-evaluación. Para los médicos, el desafío en cuestión requerirá una menor dependencia de los tradicionales métodos y espacios educativos y una mayor participación tanto en la auto-evaluación como en la evaluación del desempeño en la práctica.

En el caso específico de los Radiólogos involucrados en el ambiente académico, ellos deben estar en un aprendizaje permanente, por lo que en su día a día transmiten su conocimiento a sus estudiantes, participan en conferencias multidisciplinarias, pertenecen a Asociaciones de Profesionales, tienen suscripciones de revistas especializadas, todo lo anterior en desarrollo de una continúa investigación.

# **1.1.2. Aprendizaje**

El aprendizaje proveniente de la educación. No puede ser concebido como finito, sino que debe considerarse como un aspecto a desarrollar continuamente como parte de la vida misma.

Como lo mencionamos, el aprendizaje permanente se ha convertido en uno de los mayores desafíos en una sociedad del conocimiento. Diferentes organizaciones sustentan la anterior afirmación la Organización de las Naciones Unidas para la Educación, la Ciencia y la Cultura (UNESCO) afirmó en [ ]"La educación de por vida" como una de los planteamientos clave en su planificación y, en el mismo sentido, el Grupo G7/G8 planteó el "aprendizaje permanente" como estrategia principal en la lucha contra el desempleo. Así pues, la importancia de preparar a los estudiantes y convertirlos en aprendices de por vida ha recibido gran atención por diferentes organizaciones dentro de las cuales se destacan también las profesionales. tales como la Asociación Americana de Colegios Médicos y el Comité de Enlace sobre Educación Médica.

En los últimos años, la práctica clínica médica ha venido innovando en el desarrollo y la aparición de nuevas tecnologías y en los medicamentos e instrumentos, lo cual ha hecho que el ejercicio médico sea más eficiente, completo y multidisciplinario.

El estudio, aproximación y la ejemplificación imagenológica no es bien conocida por todas las especialidades médicas, siendo la radiología, un punto de gran importancia en la formación de los residentes, ya que ayuda al diagnóstico clínico, tratamiento y pronóstico del paciente.

A pesar que en la actualidad se puede acceder por Internet a diferentes páginas de imágenes radiológicas sólo algunas están orientadas y esquematizadas como herramienta práctica docente. A manera de ejemplo, en Colombia solo existen dos tipos de archivos con estas características: uno, en la ciudad de Medellín enfocado a imágenes de resonancia magnética nuclear y el segundo, en la ciudad de Bogotá enfocado a imágenes de tórax. Por tanto, un archivo docente en La Fundación Cardio-infantil ofrece de forma sistematizada y organizada imágenes radiológicas digitalizadas, inicialmente enfocadas a tórax y abdomen a toda la comunidad médica.

El desarrollo del archivo docente de imágenes diagnósticas, permite al Departamento de imágenes compartir y difundir el conocimiento de la colección de casos e imágenes radiológicas reales con mayor rapidez y facilidad en el acceso a las mismas por parte de todo el personal de la Clínica Fundación Cardio-Infantil – Instituto de Cardiología, contribuyendo así en la formación académica del personal médico, técnico y administrativo.

#### **1.2. Justificación**

La Fundación Cardio-infantil (en adelante la "Institución"), como entidad líder en el ámbito clínico y académico en Colombia, desarrolla dos aspectos relevantes en el proceso de formación clínico y educacional de sus profesionales en Medicina: (i) los avances en comunicación *online* y (ii) el impacto que ejercen las diferentes modalidades y técnicas de imágenes diagnósticas.

Con base en lo anterior se pretende desarrollar el primer archivo docente digital de imágenes en la plataforma virtual de la Institución, mediante el cual se creará un portal virtual al que cualquier persona tendrá libre acceso a la manifestación radiológica de diversas enfermedades y el cual, inicialmente, estará enfocado a imágenes radiológicas relacionadas con tórax y abdomen, colaborando así a la formación académica del personal profesional, técnico y no profesional de la Institución.

La importancia de los archivos docentes radica en la necesidad de compartir el conocimiento a través del uso de contenido y de ejemplos típicos de determinadas enfermedades. Adicionalmente, el acceso a los mencionados archivos permitirá el desarrollo de foros, no sólo de profesionales en radiología, sino también de técnicos, miembros de otras especialidades médicas, estudiantes e incluso al personal administrativo, con el fin de desarrollar diversos temas de interés en el campo radiológico.

#### Archivo digital de imágenes diagnósticas **Efraín Betancourt López** enfocado!a!tórax!y!abdomen!de!la!!!!!!!!!!!!!!!!!!!!!!!!!!!!!!!!!!!!!!!!!!!!!!!**Diana Constanza Díaz Bello** Fundación Cardioinfantil-Instituto de Cardiología

Así mismo, contar con un archivo docente, permite almacenar por tiempo ilimitado aquellos estudios que se consideren de interés, independientemente del origen de la información y sin deterioro de la calidad. De esta forma se garantiza la disponibilidad del material necesario para la formación de nuevos profesionales.

### **2. Marco Teórico**

El aprendizaje definido como el acto, proceso o experiencia de obtener un conocimiento o habilidad. Los *"objetos de aprendizaje"* constituyen una de sus herramientas, la cual se entiende como un conjunto de recursos digitales, auto contenible y reutilizable con un propósito educativo.

Así pues, un "objeto de aprendizaje" constituye un apoyo al proceso educativo con el fin de desarrollar competencias en los estudiantes dentro de los tres tipos de saberes<sup>1</sup> y como vía para afianzar el aprendizaje. Lo anterior, dado que dicho "objeto" plantea actividades de aprendizaje que invitan a participar activamente en el proceso de formación.

Un "objeto de aprendizaje" es más útil para la enseñanza autónoma que un "objeto informativo" <sup>2</sup> teniendo en cuenta que el proceso de aprendizaje es generalmente más eficiente cuando está focalizado y dirigido. En consecuencia, en "bancos de objetos de aprendizaje" que son colecciones de recursos digitales para la enseñanza, deben tener información asociada mediante campos denominados "Metadatos", que permiten identificar atributos como la descripción del recurso, autores, palabras clave, los derechos de autor y la forma de licencia, entre otros, facilitando su almacenamiento, identificación, recuperación, búsqueda, selección, y uso.  $(1)$ 

Específicamente en Medicina y aún más en Radiología, las imágenes son una herramienta diagnóstica y terapéutica para [los traumas o las enfermedades diagnosticadas en…]. A través de los sistemas electrónicos universales; DICOM (*"Digital Imaging and Communications in Medicine*") y PACS ("*Picture Imaging and Communications System*") (2) se ha logrado un proceso de almacenamiento y utilización en los diferentes escenarios clínicos. A pesar de esto, el acceso a las imágenes es limitado, debido a que se

 $^1$  Según [ ] los tres tipos de saberes son: domino conceptual, dominio de procedimientos y desarrollo de actitudes y valores.

<sup>2</sup> Por objeto informativo se entiende aquél conformado por contenidos digitales como documentos, imágenes, fotografías, videos, etc., catalogados de acuerdo a un sistema de metadatos estándar, pero sin actividades de aprendizaje.

#### Archivo digital de imágenes diagnósticas **Efraín Betancourt López** enfocado a tórax y abdomen de la **interpretadoreal de la constanza Díaz Bello** Fundación Cardioinfantil-Instituto de Cardiología

requiere de la instalación de software especial, conocer la identificación del paciente o del tipo de estudio y no se tiene información de los hallazgos imagenológicos, es decir requiere de un informe radiológico, que se emite de forma separada; sin embargo este aspecto está siendo modificado a través de "Reportes Estructurados"<sup>(3)</sup> en donde se adicionan los reportes clínicos, con imágenes referenciadas. Otro avance reciente es el software denominado MIRC ("*The Medical Imaging Resource Center*") desarrollado por la Sociedad Radiológica de Norte América) (4) el cual le permite al radiólogo, en su práctica diaria, seleccionar las imágenes del PACS, del caso que considere apto para el archivo docente, rotulándolo con el diagnóstico en la ventana de "comentarios del estudio", y enviarlo<sup>(5)</sup> al archivo digital, que posteriormente tendrá el análisis por el grupo administrativo del archivo, para su publicación final.

Con respecto al almacenamiento de imágenes, es importante aplicar un método de compresión de imágenes que aumente la cantidad de datos que pueden ser almacenados y la velocidad de transmisión de los mismos.

Hay dos tipos de métodos de compresión de imágenes resumidos así: (2)

- 1. Compresión "sin pérdidas": permite que el tamaño del archivo no sea reducido, sin ningún tipo de pérdida de información, genera enlentecimiento en la apertura y almacenamiento del archivo de imagen.
- 2. Compresión "con pérdidas": elimina datos redundantes permanentemente que permiten la reducción del tamaño, sin afectar en forma importante la calidad de la imagen, pero la excesiva compresión puede producir degeneración en la calidad de la imagen.

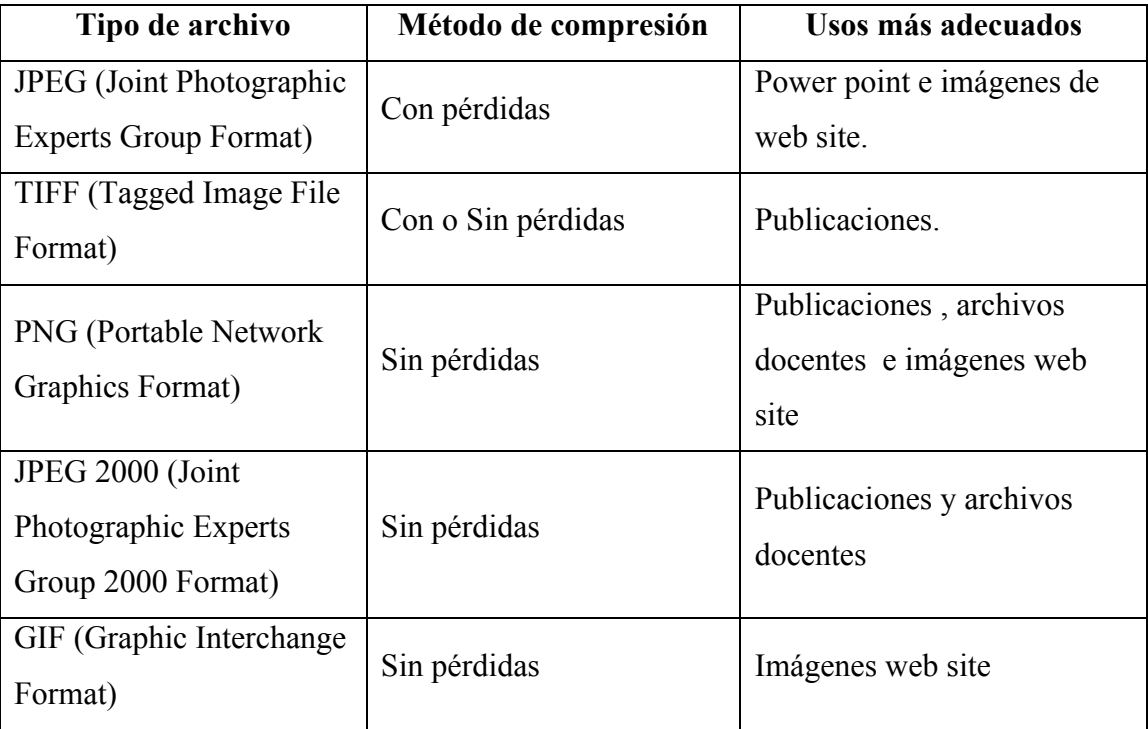

Al hacer una recuperación de las imágenes o repositorios de información basados en contenidos de imagen o mejor aún, un banco de objetos de aprendizaje basado en imágenes, lo más conveniente es usar un método de compresión de imágenes "con pérdida de información" tipo JPEG  $(2,11)$  (importándolas en paquetes de presentación tipo Microsoft Power Point) que permiten mostrar y subir los archivos rápidamente y facilita la transferencia entre computadores, con un sistema contemporáneo de operatividad como Windows XP (Microsoft, Redmond, WA, USA) sin la necesidad de ningún software especial, que asociado a la elección de imágenes representativas y utilización de procesos de optimización (Adobe Photoshop o Irfanview) entre ellos, para la anonimización de los estudios (The Data Protection Act 1998),  $(2)$  permite mejor manejo de la información y del espacio de almacenamiento, contando con otros beneficios, dentro de los que se encuentra la enseñanza, la investigación y el soporte diagnóstico, en donde la mejor forma de integrar y dar a conocerlos es a través de la tecnología de internet o *e-learning.*

Se entiende por *e-learning* (6,7) el proceso de aprendizaje electrónico o virtual, específicamente a través del uso de Internet, implementado hace más de una década. Este

#### Archivo digital de imágenes diagnósticas **Efraín Betancourt López** enfocado!a!tórax!y!abdomen!de!la!!!!!!!!!!!!!!!!!!!!!!!!!!!!!!!!!!!!!!!!!!!!!!!**Diana Constanza Díaz Bello** Fundación Cardioinfantil-Instituto de Cardiología

concepto puede ser utilizado como un sistema de gestión de aprendizaje o una plataforma de software que se utiliza para entregar en línea conocimiento y fortalecer la enseñanza impartida a los estudiantes y es a su vez una de las formas más eficientes de implementar y difundir un objeto ilustrativo, es decir formar un banco de objetos de aprendizaje.

El *"e-learning"* cada vez está jugando un papel más importante en la educación médica más si se tiene en cuenta que el estudiante de una especialización médica, esto es, el residente, debe formarse, no sólo en el área asistencial, sino en el área académica, lo cual puede hacerlo apoyándose en recursos *on –line*. Al respecto, y a manera de ejemplo cabe anotar que, en países como el Reino Unido, s obligatorio la realización y superación de ciertos módulos on-line para cumplir con los requisitos exigidos para obtener el título otorgado por el postgrado médico. 8).

Las principales ventajas de este método e-learning, las cuales también aplican al área de imágenes diagnósticas, son:

- Su diseño de enfoques modulares y estandarizados hacen que el aprendizaje sea reutilizable, compartido y multidisciplinario. (9).
- $\bullet$  Desarrolla comunidades de aprendizaje,  $(10)$  entendidas como un grupo de personas que comparten una preocupación o un conjunto de problemas y que profundizan su entendimiento mediante foros o mediante diferentes escenarios de interacción.
- Constituye la base de un aprendizaje donde no se requiere la presencia física del alumno ni del docente en un determinado momento y lugar. (11).
- Promueve la publicación rápida de contenidos educativos, en comparación con los métodos tradicionales. (11).
- En términos generales, se pueden crear tecnologías de aprendizaje electrónico  $(12)$ para adaptar la experiencia educativa a las necesidades particulares del estudiante, que implica descarga de archivos o artículos de revistas, utilización de material interactivo, tutoriales electrónicos, conferencias virtuales, lectura y resolución de casos clínicos interactivos, como "casos del día" o cuestionarios, buscadores de  $\text{imágenes}, \text{entre otros}^{(13,14)}, \text{ y para mejorar la comunicación con el docente mediante}$

el cumplimiento de objetivos y competencias en los diferentes temas y especialidades.

Hay numerosos sitios educativos sobre radiología en Internet, clasificados de la siguiente manera: (15,16)

- 1. Cursos y tutoriales: E-mri, The Radiology Assisstant. o www.ctisus.com
- 2. Imágenes y casos clínicos: Harry's Chest Radiolog, on call radiology, AuntMinnie.com o Eurorad.
- 3. Material de consulta: el proyecto CHORUS, del Medical College of Wisconsin, un hipertexto colaborativo sobre Radiología de consulta rápida que contiene más de mil documentos sobre enfermedades, hallazgos radiológicos, diagnósticos diferenciales y anatomía, fisiología y patología pertinentes, indexados alfabéticamente por órganos y sistemas.
- 4. Recursos de actualización: motores de búsqueda de artículos y revisiones como Pubmed, contenidos de los congresos en Internet, congresos virtuales como Campusradiologiavirtual.org.

El aprendizaje *on-line*, puede implementarse y organizarse mediante una plataforma educativa, sistema de gestión de aprendizaje o LMS (Learning Management System) lo cual es aplicable perfectamente a los bancos de objetos de aprendizaje es decir, a los repositorios de información (17) en imágenes, que pueden clasificarse de acuerdo a la estrategia docente y al objetivo perseguido.

Existen diversas posibilidades de organizar contenidos y de acceder a los archivos docentes. Algunas de ellas son:

- Archivos Docentes similares a Libros.
- Archivos Docentes similares a Atlas.
- Archivos Docentes de Presentación de casos.
- Archivos Docentes de Colección de Imágenes.

- Archivos Docentes con Tutoriales, conferencias o cursos.

#### **2.1. Tipos de Archivos**

#### **2.1.1. Archivos Docentes Similares a Libros.**

La organización utilizada para la presentación de los casos o imágenes es similar a la estructura de los libros, esto es, son abundantes en texto.

Se realizan extensas lecturas de contenidos y se crean hipervínculos que son utilizados para acciones simples como cambiar de capítulo.

Un ejemplo de archivo docente con estructuración similar a un libro es: *Online Musculoskeletal Radiology Book* de la universidad de Washington.

#### **2.1.2. Archivos Docentes similares a Atlas.**

Se caracterizan por ser abundantes en imágenes y similar a un atlas convencional, su organización es por capítulos.

Su uso es frecuente en la demostración de la anatomía radiológica. Un ejemplo de este tipo de archivos es el módulo de anatomía radiológica del esqueleto de la Universidad de Washington, creado por Michael Richardson M.D.

#### **2.1.3. Archivos Docentes de Presentación de Casos**

Es la forma más frecuente de organización de contenidos de los archivos docentes de Radiología.

En este tipo de archivos se utilizan diferentes formatos y manifestaciones radiológicas, teniendo en común la estructuración orientada al caso clínico.

Un ejemplo de este tipo de archivos son "*University Radiology teaching files*".

#### **2.1.4. Archivo Docente de Colecciones de imágenes**

Son colecciones de imágenes médicas, de organización regular, con un hallazgo importante, complementado por un dato clínico relevante y una pequeña anotación de la condición patológica a mostrar y /o punto de enseñanza especifico, es decir, carecen de comentarios excesivos. Se considera un archivo docente intermedio entre el archivo docente similar al atlas y la presentación de casos.

Un ejemplo de este tipo de archivos es el *Medical Image Repository Center* (MIRC http://mirc.rsna.org) iniciativa de la Sociedad Radiológica de Norte América.

#### **2.1.5. Archivos Docentes con Tutoriales, conferencias o cursos**

Se caracterizan por aportar una información completa y exhaustiva sobre diferentes aspectos de un tema. Suelen ser muy elaborados. La estructura es considerada como un híbrido entre libro y atlas.

En Colombia, se han implementado dos tipos de archivos docentes:

- Archivo docente de radiología de tórax (Fundación Santa Fe de Bogotá) www.fsfbcider.org
- Archivo docente de RNM (Instituto de Alta Tecnología Médica de Antioquia) www.iatm.com 2008.

La estructuración y organización de un conjunto de datos de forma sistemática, que permita al usuario consultar, evaluar, comparar, acceder y utilizar la información, de una manera estandarizada y eficaz, debe hacerse a través de un sistema de metadatos,  $(17)$  que en el caso de imágenes médicas está relacionado con el contenido de la imagen o con su semántica, lo que permite la interoperabilidad o intercambio de datos entre aplicaciones y todo lo que lo anterior conlleva (seguridad de imágenes y acceso, características de formato, procesamiento de imágenes, anonimización, terminología y/o vocabulario clínico) .

#### **2.2. Índice para los Diagnósticos Radiológicos.**

La primera edición del "Índice para los diagnósticos radiológicos" (también conocido como el "Índice para los diagnósticos Roentgen de la American College of Radiology") fue publicada en 1955 por el *American College of Radiology* (ACR), la segunda en 1961 y la tercera en 1986. El mencionado índice es la pauta de clasificación utilizada por los

#### Archivo digital de imágenes diagnósticas **Efraín Betancourt López** enfocado!a!tórax!y!abdomen!de!la!!!!!!!!!!!!!!!!!!!!!!!!!!!!!!!!!!!!!!!!!!!!!!!**Diana Constanza Díaz Bello** Fundación Cardioinfantil-Instituto de Cardiología

radiólogos académicos para organizar los archivos de enseñanza de acuerdo a la anatomía y patología subyacente.

Las tres ediciones se han impreso en libros de bolsillo disponibles exclusivamente a través de la ACR. En 1999, la ACR publicó una cuarta y última edición del índice como un usuario o versión CD-ROM. Hoy en día, la mayoría de los radiólogos todavía llevan el libro de ACR o copias del libro para la codificación de los casos de enseñanza. Aunque el sistema de codificación de la ACR ha mejorado desde 1955, esta herramienta invaluable de enseñanza aún no está disponible en Internet.

Archivo digital de imágenes diagnósticas **1988 - Efraín Betancourt López**<br>1988 - Efraín Betancourt López<br>**Diana Constanza Díaz Bello** enfocado a tórax y abdomen de la Fundación Cardioinfantil-Instituto de Cardiología

# **3. Propósito**

Promover el aprendizaje continuo y auto-evaluación del personal médico, tecnólogos y administradores.

# **4. Objetivos**

#### **4.1. Objetivo General**

; Implementar el primer archivo académico de patología en tórax y abdomen, del Departamento de Imágenes Diagnósticas de la Clínica Fundación Cardio-Infantil – Instituto de Cardiología en la plataforma virtual – portal web.

#### **4.2. Objetivos Específicos**

- ; Recuperar las imágenes de casos en patología de tórax y abdomen de la Fundación Cardio-infantil – Instituto de Cardiología que estén en medio físico o digitalizadas.
- ; Digitalizar, procesar y pos procesar las imágenes recuperadas para una optimización de la calidad de la imagen.
- ; Almacenar y visualizar, imágenes en la plataforma virtual de la Fundación Cardioinfantil- Instituto de cardiología, de fácil acceso y gratuito.

# **5. Metodología**

#### **5.1. Tipo y diseño general del estudio**

Este trabajo no responde a ningún tipo de estudio epidemiológico, sino a una colección de imágenes de casos de patología de tórax y abdomen, procedentes de pacientes de la Fundación Cardio-infantil – Instituto de Cardiología y de archivos personales de los docentes del postgrado en Imágenes Diagnósticas de la Fundación Cardioinfantil - IC, con el fin de conformar un archivo digital docente.

#### **5.2. Población y Muestra**

Imágenes de casos de la Fundación Cardio-infantil, que se encontraron en medios impresos o digitalizados, así como de los archivos imagenológicos individuales de cada médico radiólogo docente, relacionadas con patología torácica y abdominal, y en lo posible que abarquen todas las técnicas diagnósticas, entre ellas radiología convencional, estudios especiales, ultrasonido, escanografía y resonancia magnética nuclear

#### **5.3. Selección de Sujetos a estudio**

#### **5.3.1. Criterios de inclusión:**

- ; Imágenes de casos de patología torácica y abdominal realizados en la Fundación Cardio-infantil.
- ; Estudios impresos en buen estado físico con adecuada calidad de imagen.
- ; Estudios digitales procedentes de archivos docentes individuales de la Fundación Cardio-infantil..
- ; Estudios impresos procedentes de docentes.
- ; Estudios realizados desde 1990 hasta 2012.

#### **5.3.2. Criterios de exclusión:**

- ; Estudios en mal estado físico.
- Mala calidad de imagen.
- Estudios no rotulados.
- Estudios con rotulación incorrecta.

#### **5.4. Definición y operacionalización de variables**

- ; Inicialmente sólo se recolectaron imágenes de patología torácica y abdominal.
- ; No fue posible recolectar imágenes de todas las modalidades diagnósticas.
- ; No fue posible recolectar imágenes de todos los diagnósticos.

#### **5.5. Técnicas, procedimientos de recolección, procesamiento y análisis de datos.**

#### **5.5.1. Fase 1: Selección**

- Se seleccionaron, según los criterios de inclusión y exclusión descritos, las imágenes del archivo docente que se encuentran en medio impreso y digital.
- Se determinó el tamaño real del archivo Imagenológico impreso y digital.
- Se determinó la cantidad de casos por patología.
- Se determinó la cantidad de casos por sistema.

#### **5.5.2. Fase 2: Digitalización del archivo Impreso**

Se realizó un registro fotográfico de las imágenes disponibles en medios impresos de la siguiente manera:

- Cámara Fotográfica Digital Nikon 5100 con lente 18x55mm.
- Formato de imagen JPEG.
- Megapíxeles 10.
- Trípode.
- Negatoscopio 1 cuerpo.
- Las imágenes digitalizadas fueron rotuladas con el código que en ese momento esté disponible en el sobre físico o archivo digital.
- Las imágenes digitalizadas se almacenaron en una memoria externa a la cual se le realizaran copias de seguridad frecuentes.
- La digitalización se realizó por sistemas, según el Índice de Diagnóstico Radiológico 4ta Edición.

#### **5.5.3. Fase 3: Revisión y Digitalización del Archivo Impreso**

- Una vez terminada la digitalización del sistema seleccionado según el Índice de Diagnostico Radiológico 4ta Edición, se revisó la calidad de la digitalización con los médicos radiólogos docentes de la FCI – IC, evitando imágenes con errores técnicos (desenfoque y movimiento).
- Imágenes digitalizadas con errores técnicos, y aquellas que pudieron ser mejoradas fueron sometidas a técnicas de post proceso utilizando Adobe Photoshop CS5 o GIMP para optimizar la información.
- Hubo verificación de la adecuada rotulación de la imagen al momento de la digitalización y almacenaje.

#### **5.5.4. Fase 4: Compilación Archivos Digitales Individuales**

- Se realizó una compilación de los archivos imagenológicos digitales individuales de los médicos radiólogos docentes de la FCI – IC.
- Se almacenó las imágenes en formato JPEG en memorias externas.
- 25 x 25 cms.

#### **5.5.5. Fase 5: Reseñas Imagenológicas**

- Hubo una realización de reseñas imagenológicas de los casos seleccionados por los médicos radiólogos docentes FCI - IC, de cada archivo docente individual.

- La reseña fue realizada por cada médico residente y posteriormente será revisada por el tutor temático del proyecto.

#### **5.5.6. Fase 6: Implementación** *on –line* **de imágenes y reseñas**

- Las imágenes digitalizadas se subieron a la plantilla utilizada por el Departamento de Imágenes Diagnósticas de la Clínica Fundación Cardio-infantil – Instituto de Cardiología, que se encuentra en formato .ppt.

#### **5.6. Sesgos y Control de Sesgos**

Los sesgos a los que su pudo incurrir durante el desarrollo del montaje del archivo docente, fueron los sesgos de selección e información, los cuales fueron controlados siguiendo de manera estricta los criterios de inclusión y exclusión definidos dentro del trabajo.

#### **6. Consideraciones éticas**

Según la Resolución 8430 de 1993, por medio de la cual *"se establecen las normas científicas, técnicas y administrativas para la investigación en salud"* , este trabajo está clasificado como investigación sin riesgo.

Es importante recordar que las imágenes diagnósticas son recursos médicos reconocidos y aceptados científicamente, ya que sirven para evaluar y registrar parte de la enfermedad actual del paciente, plantear sus tratamientos y realizar seguimientos.

Las imágenes diagnosticas que se incluyeron en el archivo docente virtual de la Fundación Cardioinfantil – Instituto de Cardiología, son custodiadas por dicha institución, por lo que a pesar de ser una investigación sin riesgo se solicitó la aprobación del comité de ética en investigación clínica.

No se incluyeron nombres de pacientes, iniciales, ni números de acceso que se les hayan asignado en la Fundación Cardioinfantil. En caso excepcional en donde no pudiera ser anonimizada la imagen, es decir no es posible borrar la identificación, número de historia o acceso, el estudio imagenológico sería excluido del archivo.

Si se presentara el caso, de una representación imagenológica exótica y excepcionalmente no pudiera ser anonimizada, se utilizó el formato de "Autorización para fotografía clínica con uso académico o educativo de la Fundación Cardioinfantil – IC".

La entrada al archivo docente, estará inicialmente restringido, ya que las personas requieren la generación de un usuario y contraseña, el cual deberá ser creado por el departamento de sistemas de la Fundación Cardioinfantil.

#### **7. Materiales y Métodos**

Antes de iniciar la realización de las diferentes etapas del desarrollo del "archivo docente de imágenes diagnósticas de la Clínica Fundación Cardio Infantil – Instituto de Cardiología", el proyecto recibió la aprobación por parte del Departamento de Epidemiología de la Colegio Mayor Universidad de Nuestra Señora del Rosario. Adicionalmente, es importante manifestar que ninguno de los autores y colaboradores con los casos para el desarrollo y montaje del archivo docente, ha recibido ningún tipo de remuneración económica.

#### **7.1. Desarrollo de las Etapas**

Las diferentes etapas del montaje del "archivo docente de imágenes diagnósticas FCI – IC", han sido desarrolladas de manera simultánea, ya que al momento de realizar la selección de la imagen se hace la digitalización e inmediatamente la revisión y optimización, de ser necesario. Las fases 4 (compilación de archivos individuales) y 5 (reseñas imagenológicas), fueron realizadas de manera individual por cada uno de los autores, en el área de su de interés, con posterior revisión de las mismas por el tutor.

En convenio con el tutor, se estableció un número máximo de cinco imágenes representativas por patología. (v.gr. Código IRD 60.110 Radiografía de Tórax Normal, tiene máximo cinco imágenes representativas.

Durante el montaje del archivo docente, se utilizó el *"Index for Radiological Diagnoses (IRD) 4 edición"*, para rotular los hallazgos imagenológicos, según un código anatómico y patológico estandarizado, del mismo modo, estos códigos fueron usados como metadatos, ayudando a mantener la organización y agilizando la búsqueda de la patología en la plataforma virtual.

Los IRD o códigos anatómicos usados fueron:

1. Cráneo y contenido,

Archivo digital de imágenes diagnósticas **Efraín Betancourt López** enfocado!a!tórax!y!abdomen!de!la!!!!!!!!!!!!!!!!!!!!!!!!!!!!!!!!!!!!!!!!!!!!!!!**Diana Constanza Díaz Bello** Fundación Cardioinfantil-Instituto de Cardiología

2. Cara, Mastoides y Cuello,

- 3. Columna y contenido,
- 4. Sistema Esquelético,
- 5. Corazón y Grandes vasos,
- 6. Pulmón, Mediastino y Pleura,
- 7. Sistema Gastrointestinal,
- 8. Sistema Genitourinario,
- 9. Sistema Linfático y Vascular,
- 0. Glándula Mamaria;

Adicionalmente cada uno de estos códigos, se subdividen con códigos por patología, siendo los siguientes:

.1 Normal, técnica,

- .2 Inflamación,
- .3 Neoplasia o Condición similar a neoplasia,
- .4 Efecto de trauma,
- .5 Metabólico, endocrino o tóxico,
- .6 Otros desórdenes sistémicos generalizados,
- .7 Miscelánea,
- .8 Otras miscelánea,
- .9 Otras.

La realización del montaje de "Archivo Docente de Imágenes Diagnósticas de la Clínica Fundación Cardio-infantil – Instituto de Cardiología", se llevó a cabo por dos médicos residentes de radiología de la Universidad del Colegio Mayor del Rosario, el Dr. Efraín Betancourt López y la Dra. Diana Constanza Díaz. En esta primera entrega, se hace referencia sólo a los casos de patología cardiovascular y torácica, la cual esta a cargo del Dr. Efraín Betancourt López.

### **8. Resultados**

Se recolectaron 1.148 radiografías impresas, previamente rotuladas según el IRD cuarta edición y de archivos individuales 3,512 imágenes.

Utilizando los criterios de inclusión y exclusión, se realizó la selección de imágenes para continuar el procedimiento. Se descartaron 278 radiografías impresas en total, 101 por no tener rotulo, 140 por estar en mal estado y 37 por rotulación incorrecta (ver Tabla 1). Hubo una mayor exclusión de casos de patología torácica con un número total de 143 casos, de patología cardiovascular se excluyeron 135; la principal causa de exclusión fue el mal estado de las radiografías. En el caso de los archivos digitales, se descartaron 1,435 imágenes, utilizando el mismo procedimiento (ver Tabla 2), y hubo mayor exclusión de imágenes de patología torácica 1,173; imágenes de patología cardiovascular se descartaron 262.

| Radiografías<br>Impresas | No Rotulada | Mal Estado | Rotulado Incorrecto |
|--------------------------|-------------|------------|---------------------|
| <b>CV</b>                | 45          | 70         | 20                  |
| Tórax                    | 56          | 70         | 17                  |

*Tabla 1. Radiografías impresos descartadas*

*Tabla 2. Casos digitales descartados*

| Imágenes Digitales | No Rotulada | Mal Estado | Rotulado Incorrecto |
|--------------------|-------------|------------|---------------------|
| <b>CV</b>          | 100         | 160        |                     |
| Tórax              | 1000        | 160        | 13                  |

Las radiografías impresas seleccionadas fueron recuperadas y digitalizadas (fotografiadas) manualmente. Se tomaron un total de 2.070 fotos; las imágenes que cumplían con la calidad establecida, se organizaron, optimizaron y realzó el hallazgo patológico principal (ver Tabla 3).

*Tabla 3. Total fotografías tomadas.* 

| Fotos Tomadas | Descartadas | Aceptadas | Total |
|---------------|-------------|-----------|-------|
| <b>CV</b>     | 150         | 350       | 500   |
| Tórax         | 700         | 870       | 1.570 |

La patología cardiovascular, organizada con el código 5, fue subclasificada según los parámetros del IRD, obteniendo solo 5 subgrupos: a) 51. Corazón y Pericardio, b) 53. Válvulas, c) 54. Arterias Coronarias, d) 55. Pericardio e) 56. Arterias del Tórax.

El subgrupo con mayor número de patologías corresponde al código 51 (Corazón y Pericardio), con un total de 42 y con el menor número el código 54 (Arterias Coronarias) con 3. La distribución del número de patologías por subgrupos se muestra en la grafica 1.

Las patología cardiovascular más común corresponde al Síndrome de Cimitarra, con un total de seis casos; le siguen atresia Tricúspidea y asimetría de la vascularización pulmonar con cinco. La grafica 2 muestra la distribución de las patologías cardiovasculares más comunes. Otras patologías tuvieron menor número de casos que oscilan entre los tres y una representación.

Casos para resaltar o exóticos, siendo este último definido como patologías con una frecuencia menor del 5%, se encontraron los códigos 51.164 Tronco Arterioso, 51.312 Lipoma intracardiaco, 534.1734 Cor Triatriatum y 564.1543 Sling de la Arteria Pulmonar; cada uno de ellos con una representación imagenológica, excepto el Cor Triatriatum con dos.

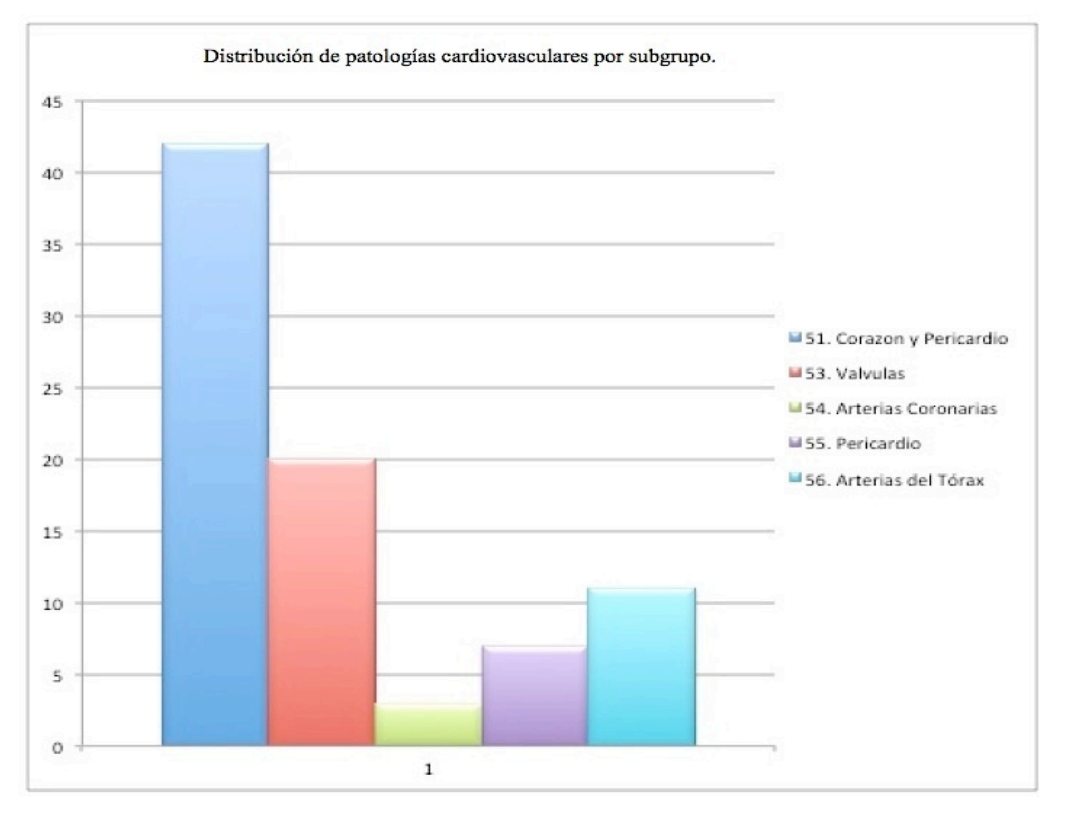

*Grafica 1. Distribución de patologías cardiovasculares por subgrupo.*

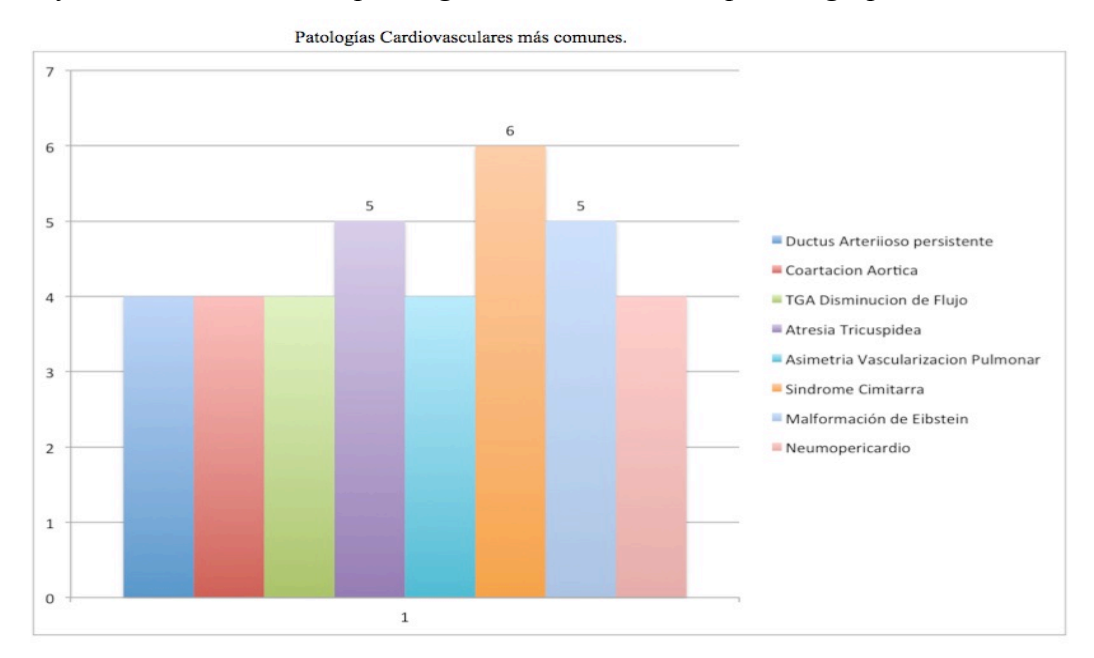

*Grafica 2. Patologías cardiovasculares más frecuentes*.

Para la patología torácica, organizada con el código 6, se subclasificó usando los mismos parámetros, obteniendo 8 subgrupos: a) 60.Localizacion Desconocida, b) 61. Lóbulo

#### Archivo digital de imágenes diagnósticas **Efraín Betancourt López** enfocado!a!tórax!y!abdomen!de!la!!!!!!!!!!!!!!!!!!!!!!!!!!!!!!!!!!!!!!!!!!!!!!!**Diana Constanza Díaz Bello** Fundación Cardioinfantil-Instituto de Cardiología

Superior Derecho, c) 62. Lóbulo Medio, d) 63. Lóbulo Inferior Derecho e) 64. Lóbulo Superior Izquierdo, f) Lóbulo Inferior Izquierdo y g) Mediastino

El mayor número de patologías se encontró en el subgrupo con el código 60 (Localización Desconocida), con un total de 101 y con el menor el código 64 (Lóbulo Superior Izquierdo) con una representación. La distribución del número de patologías por subgrupos en la grafica 3.

Las patología torácica más frecuente correspondió a la neumonía crónica, con un total de 12 casos; le sigue la neumonía abscedada con 10 y la estenosis traqueal con 8. La grafica 4 muestra la distribución de las patologías torácicas más comunes.

Dentro de la patología torácica, como casos exóticos, se encontraron los códigos 60.145 Secuestro Pulmonar, 60.334 Metástasis Cavitada, 60.459 Torsión Pulmonar, 60.1491 Linfangiomatosis Pulmonar y 60.7219 Embolismo Cemento de Vertebroplastía; cada uno de ellos con una representación, excepto la linfangiomatosis pulmonar con tres.

#### Archivo digital de imágenes diagnósticas **Efraín Betancourt López** enfocado!a!tórax!y!abdomen!de!la!!!!!!!!!!!!!!!!!!!!!!!!!!!!!!!!!!!!!!!!!!!!!!!**Diana Constanza Díaz Bello** Fundación Cardioinfantil-Instituto de Cardiología

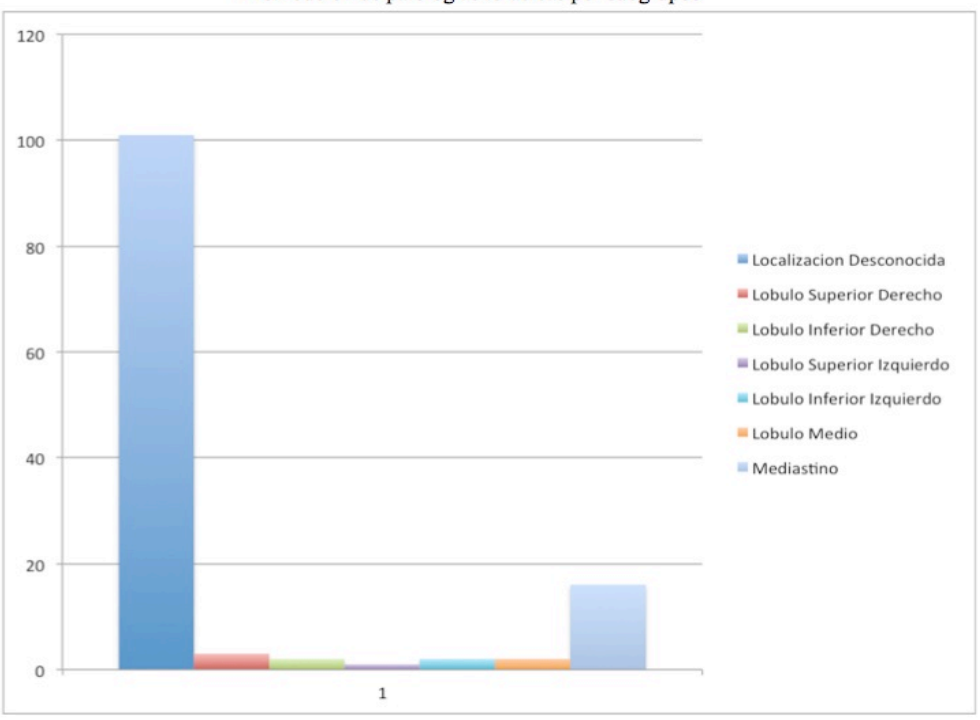

Distribución de patologías torácicas por subgrupos

*Gráfica 3. Distribución de patologías torácicas por subgrupo.*

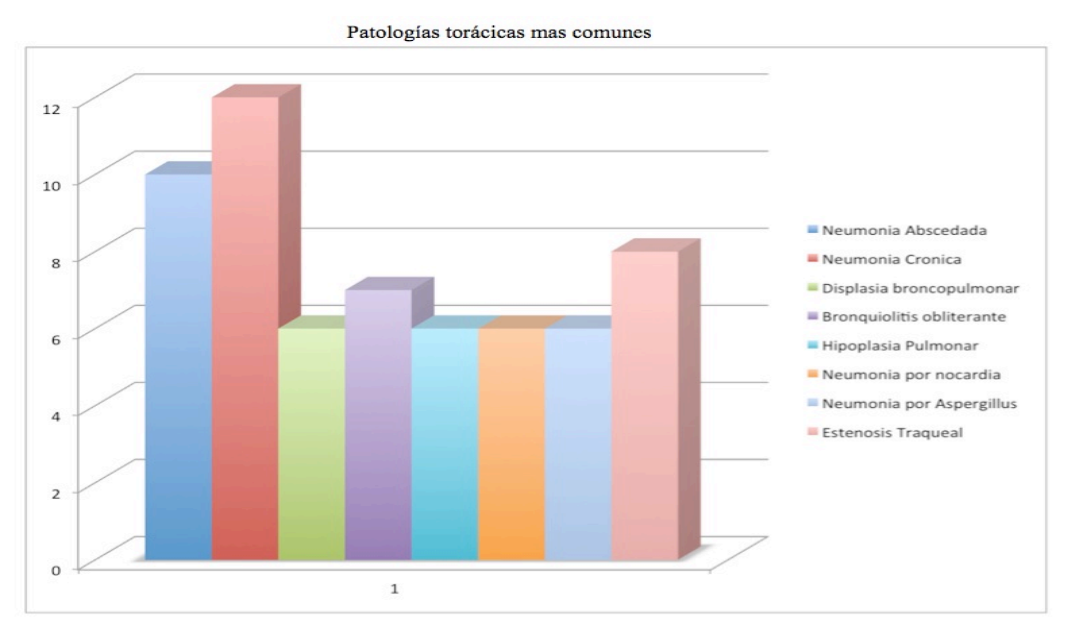

*Gráfica 4. Patologías torácicas más frecuentes.* 

El mayor número de casos recolectados ha sido de patología torácica, Código 6 del IRD, con un total del 111 patologías por "Index for Radiological Diagnoses" y 84 del sistema cardiovascular (ver gráfica 5).

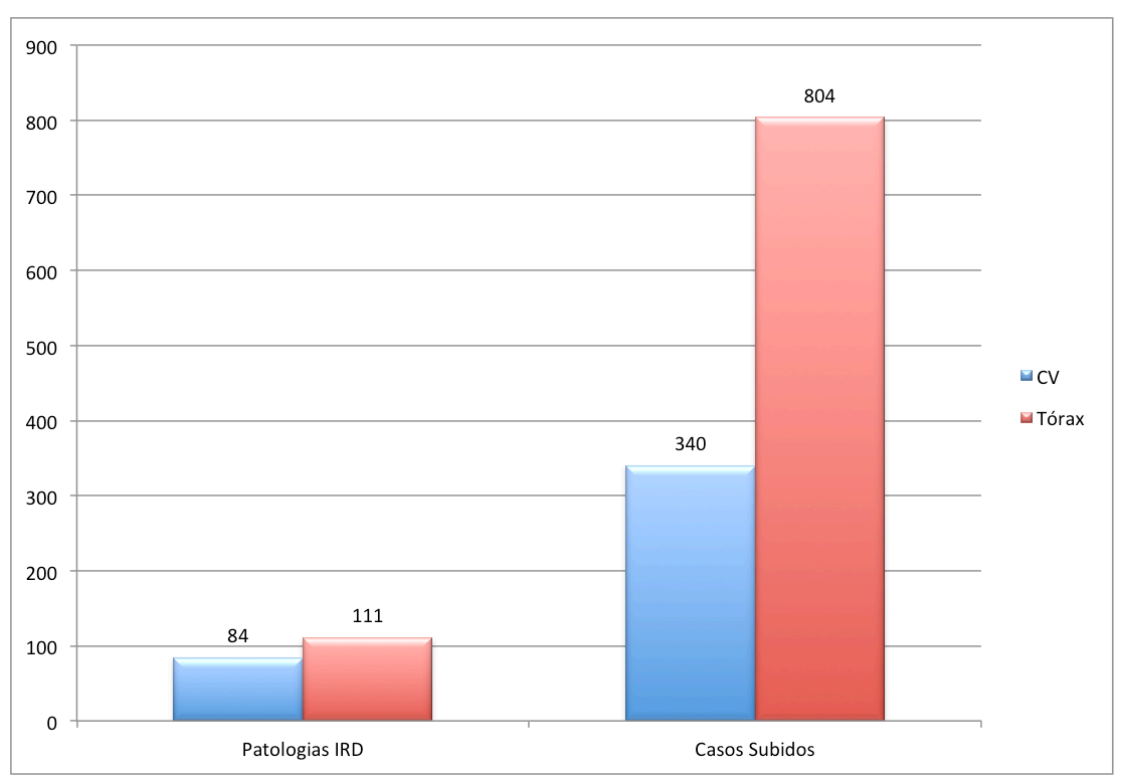

*Gráfica 5. Total patologías y casos subidos al portal*

Algoritmo de la digitalización de las imágenes y organización se encuentra en el Anexo 1.

Se realizó un manual del usuario (Anexo 2) donde se dan las instrucciones para poder visualizar el archivo docente de la Fundación Cardioinfantil – IC.

#### **9. Discusión**

La educación en Radiología está en constante evolución. Cuenta con una gran disponibilidad de recursos en línea. El 97% de la población de radiólogos usan la internet para actualizarse, y un 40% entra a la internet mínimo una vez al día. La búsqueda de información en línea se ha incrementado en un 84% en los últimos tres años.

El desarrollo y montaje del "Archivo Docente de Imágenes Diagnósticas de la Clínica Fundación Cardioinfantil – Instituto de Cardiología", demostró que se cuenta con una variedad de casos de patologías cardiovasculares y torácicas, en comparación con otros portales radiológicos.

Dentro del área de radiología cardiovascular se cuenta al momento con un número de representaciones radiológicas (340) similar a los encontradas en otros archivos de imágenes de reconocidas instituciones, que oscilan de 16 a 450 casos (18,19); el número elevado de casos son consecuencia del tipo de patología cardiovascular y de grandes vasos que maneja la Clínica Fundación Cardioinfantil – IC y al reconocimiento de esta entidad como pionera en el tratamiento de este tipo de enfermedades.

Respecto a radiología torácica, el archivo demostró tener número de casos de patologías inferior al promedio que poseen otros archivos de acceso público  $(18,19,20)$ ; en el momento se cuentan con 840 representaciones imagenológicas, los casos de patología torácica oscilan de 800 – 1740 en archivos docentes de otras instituciones. Sin embargo, en las imágenes disponibles no se observó déficit de patologías rutinarias y si una fortaleza en representaciones radiológicas de patologías infecciosas pulmonares, infrecuentes en otras partes del mundo.

Adicionalmente el método utilizado para archivar las imágenes de los casos de radiología es poco común, ya que por lo general, los portales utilizan el nombre de la patología o

#### Archivo digital de imágenes diagnósticas **Efraín Betancourt López** enfocado!a!tórax!y!abdomen!de!la!!!!!!!!!!!!!!!!!!!!!!!!!!!!!!!!!!!!!!!!!!!!!!!**Diana Constanza Díaz Bello** Fundación Cardioinfantil-Instituto de Cardiología

región anatómica, y no el código del "Index for Radiological Diagnoses 4 ed"; este método de archivo y búsqueda demostró ser más rápido, eficiente y organizado <sup>(19)</sup>.

Múltiples archivos docentes, están "interconectados" mediante hipervínculos, tiendo así no solo representaciones imagenológicas propias, sino imágenes de patologías de otras instituciones, es decir "casos compartidos", aumentando el número total de representaciones disponibles (21).

## **10. Conclusión**

Con la aparición de nuevos portales web para la educación, es importante realizar una adecuada selección, a fin de tener información confiable, y fácil de utilizar, para facilitar el aprendizaje.

A través del portal interactivo de la Clínica Fundación Cardioinfantil - Instituto de Cardiología, "e-cardio", se brinda al personal de la Institución una fuente de información confiable, segura y amigable de casos de patologías torácicas y cardiovasculares, en diferentes modalidades de imagen, con descripciones del hallazgo imagenológico principal. La gran variedad de patologías, complementará e ilustrará al personal de la Institución en la representación radiológica de las enfermedades.

Se busca con la implementación de este archivo interactivo docente, crear la oportunidad de acceso al personal interesado en la radiología, para conocer y analizar la representación imagenológica de una lesión y fortalecer la formación del "patrón normal", de estudios reales hechos en la Institución.

Lo más importante de este estudio, es lograr motivar a los profesionales médicos de la Clínica Fundación Cardio Infantil, y especialmente a los residentes de Radiología, para que estén en un proceso de aprendizaje continúo, fortaleciendo su autoevaluación, y todo ello para beneficio final de los pacientes y de la misma Institución.

Finalmente, con este estudio la Clínica Fundación Cardio Infantil, sería la tercera Institución con un archivo interactivo de imágenes diagnósticas que contribuirá al estudio y desarrollo de la investigación médica.

#### **11. Recomendaciones**

1. A pesar de que el número de patologías con el que actualmente cuenta el archivo docente es amplio, demuestra un número bajo de representaciones imagenológicas de casos de patología pulmonar, por lo que es necesario aportar más, una solución a este problema puede ser la interacción con otros archivos docentes, mediante hipervínculos.

2. Creación de línea de investigación en el Departamento de Imágenes de la FCI-IC, en donde un residente debe ser asignado como el encargado, durante el tiempo del postgrado, de recolectar, reseñar, organizar y actualizar con nuevos casos el archivo docente, para tener disponibilidad de diversidad de patologías y representaciones en diferentes modalidades diagnósticas.

#### **12. Bibliografía**

1. Ministerio de Educación Nacional Colombiano MEN (2006). Objetos Virtuales de Aprendizaje e Informativos. Consultado abril 15 de 2012, en Portal Colombia Aprende http://www.colombiaaprende.edu.co/html/directivos/1598/article-172369.html.

2. Graham RNJ, Perriss RW, Scarsbrook a F. DICOM demystified: a review of digital file formats and their use in radiological practice. Clinical radiology [Internet]. 2005 Nov [cited2012Mar10];60(11):1133–40.Availablefrom:

http://www.ncbi.nlm.nih.gov/pubmed/16223609

3. Hussein R, Engelmann U, Schroeter A, Meinzer H-peter. DICOM Structured Reporting. 2004;:891–6.

4. Gentili A, Chung CB, Hughes T. Informatics in radiology: use of the MIRC DICOM service for clinical trials to automatically create teaching file cases from PACS. Radiographics : a review publication of the Radiological Society of North America, Inc [Internet]. 2007; 27(1):269–75.Availablefrom:

http://www.ncbi.nlm.nih.gov/pubmed/17235013

5. Flow W. automated Teaching Files into PACS. 2005;:543–8.

6. Mcelvaney FNG, Michael J. Informatics in Radiology Evaluation of an e-Learning Platform for. World Wide Web Internet And Web Information Systems. 2011;

7.Pinto A, Brunese L, Pinto F, Acampora C, Romano L. E-learning and education in radiology. European journal of radiology [Internet]. 2011 Jun [cited 2012 Apr 24];78(3):368–71. Available from: http://www.ncbi.nlm.nih.gov/pubmed/21255951.

8. Alguersuari Cabiscol a, Borrat Padrós a, Del Cura Rodríguez JL. [The resident's role in training and teaching in diagnostic imaging departments]. Radiología [Internet]. 2010 [cited2012Apr15];52(5):456–60.Availablefrom:

http://www.ncbi.nlm.nih.gov/pubmed/20633911.

9. Valle J-paul. Integration of a Multi- media Teaching and. Architecture. 2002;:1567–77.

10. Crawford S. The origin and development of a concept: the information society. Bulletin of the Medical Library Association [Internet]. 1983 Oct;71(4):380–5. Available from: http://www.pubmedcentral.nih.gov/articlerender.fcgi?artid=227258&tool=pmcentrez&rend ertype=abstract

11.Scarsbrook a F, Foley PT, Perriss RW, Graham RNJ. Radiological digital teaching file development: an overview. Clinical radiology [Internet]. 2005 Aug [cited 2012 Apr 24];60(8):831–7. Available from: http://www.ncbi.nlm.nih.gov/pubmed/16039917

12. Downie a C. Teaching radiology on the internet. Clinical radiology [Internet]. 1997 Jan;52(1):4–7. Available from: http://www.ncbi.nlm.nih.gov/pubmed/19945043

13. Njuguna N, Flanders AE, Kahn CE. Informatics in radiology: envisioning the future of e-learning in radiology: an introduction to SCORM. Radiographics : a review publication of the Radiological Society of North America, Inc [Internet]. 2011;31(4):1173–9; discussion 1179–80. Available from: http://www.ncbi.nlm.nih.gov/pubmed/21546555

14. Towbin AJ, Paterson BE, Chang BAPJ. Informatics in Radiology Computer-based Simulator for Radiology : An Educational Tool. 2008;45229:309–16.

15. Sendra Portero F, Muñoz Núñez CF. [Online training tools in radiology]. Radiología [Internet]. 2012 [cited 2012 Mar 26];53(6):498–505. Available from: http://www.ncbi.nlm.nih.gov/pubmed/21981965

16.Vilar Bonacasa EY. [Training tools and methods in radiodiagnosis]. Radiología [Internet]. 2011 [cited 2012 Apr 15];53(3):202–8. Available from: http://www.ncbi.nlm.nih.gov/pubmed/21641008

17. Montoya Munera E . Integración de Repositorios digitales en salud. Universidad EAFIT-Medellín. http://publicaciones .renata.edu.co julio-diciembre 2011

18. MyPACS.net/Share what you know. Find what you need. 100% Free. [Internet]. McKesson Study Share; c2000 [citado mayo 2013]. Disponible en http://www.mypacs.net/ 19. Medpix, Rdiology Teaching Files [Internet], Bethesda: Department of radiology and Radiological Science Uniformed Services Uniersity; c2000 [citado mayo 2013]. Disponible en http://rad.usuhs.edu/

20. RadRounds Radiology Network [internet], California: radRounds DMCA; c2008 [citado mayo 2013]. Disponible en http://www.radrounds.com/

21. Radquiz. Your Gateway to Radiology Resources [internet], [citado mayo 2013]. Dsponible en http://www.radquiz.com/

# **13. Cronograma de actividades**

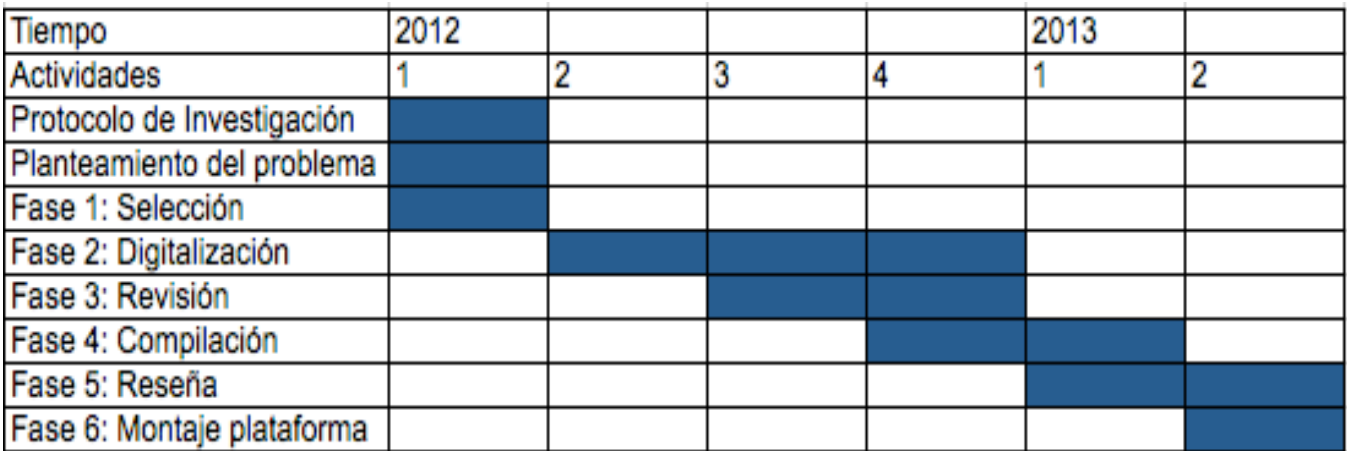

# **14. Presupuesto**

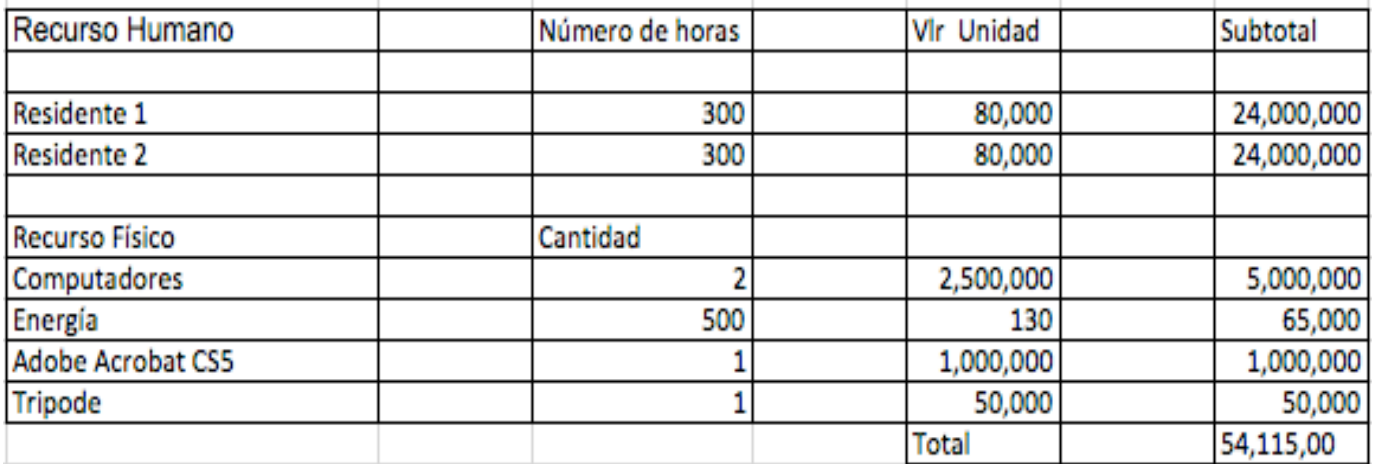

# **15. Anexos**

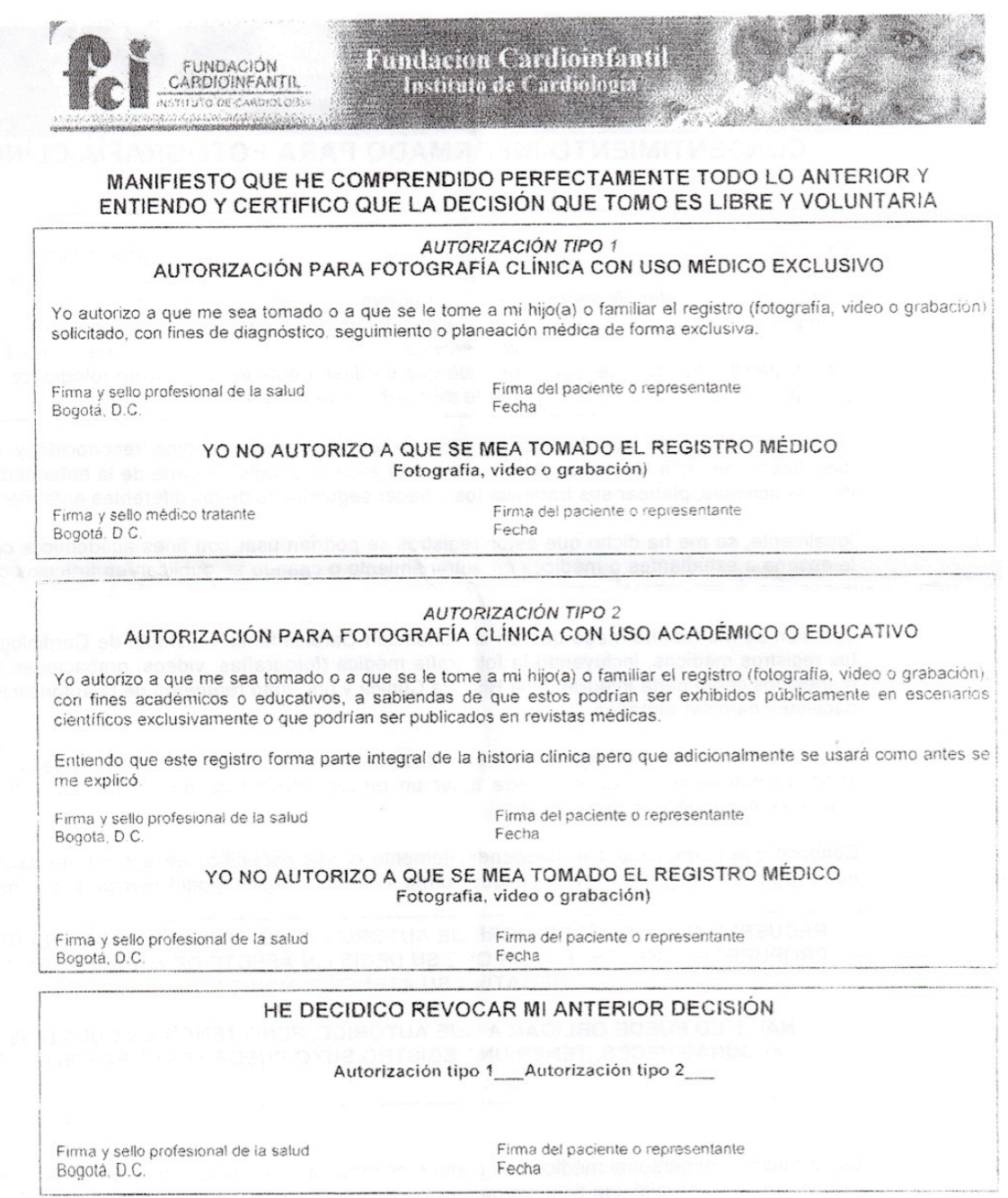

COMITÉ DE ÉTICA EN INVESTIGACIÓN CLÍNICA

**Anexo 2**

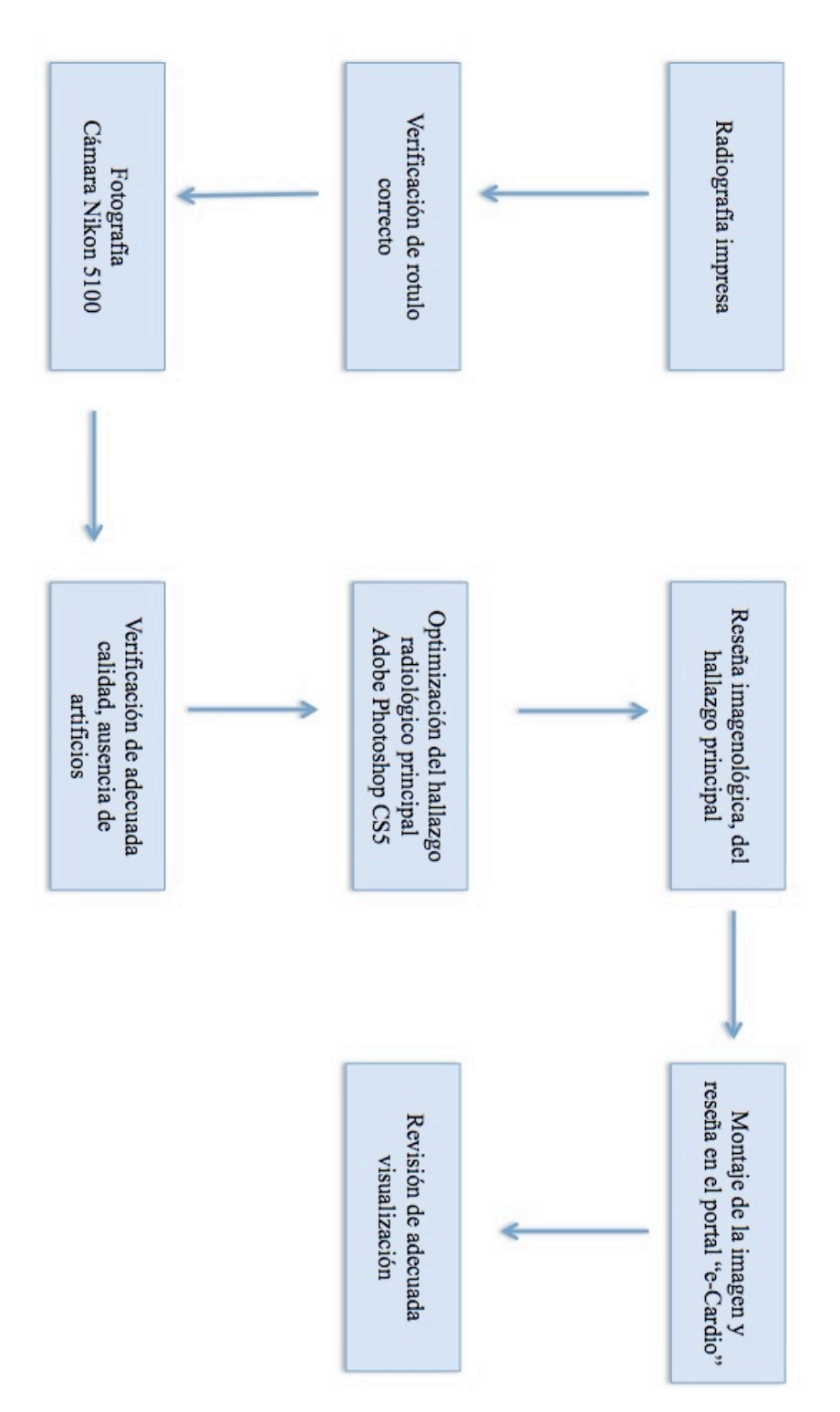

#### **Anexo 3**

#### **Manual del Usuario: acceso archivo docente Fundación Cardioinfantil**

Se explica los pasos a seguir para ingresar al archivo docente de afuera de la institución.

Se requiere un nombre de usuario y contraseña, asignado por el departamento de sistemas de la FCI-IC para poder ingresar.

#### **Paso 1**

Ingresar al portal web http//: www.cardioinfantil.org

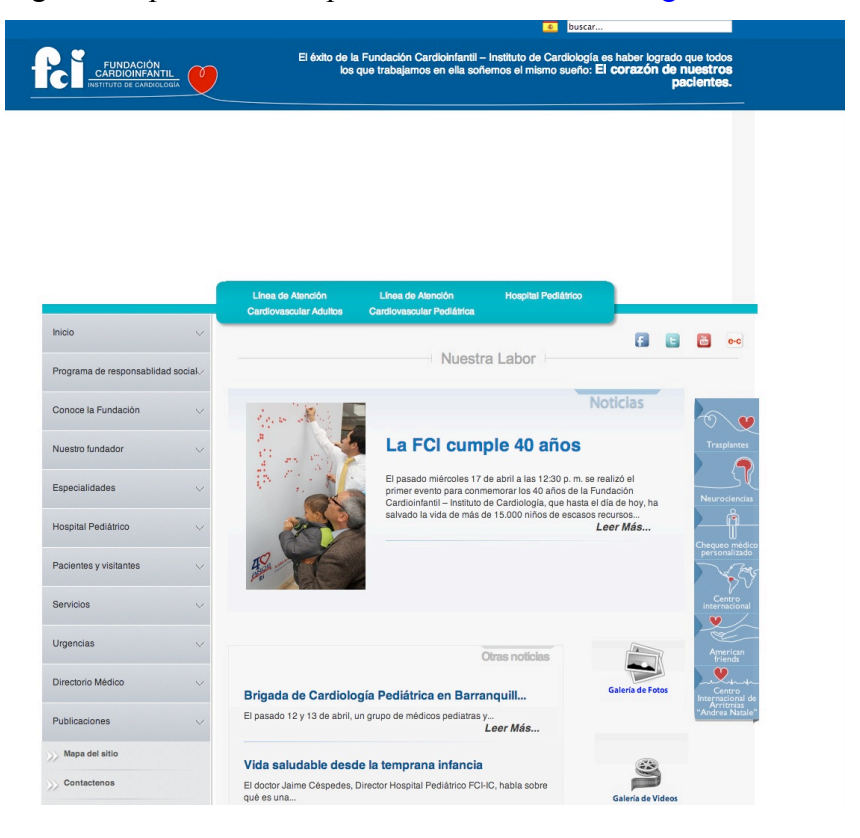

#### **Paso 2**

En la barra de menús hay un ícono con las letras "e-C" en rojo. Se para sobre este ícono, y pulsa, para activarlo.

Archivo digital de imágenes diagnósticas **1996 Efraín Betancourt López** enfocado!a!tórax!y!abdomen!de!la!!!!!!!!!!!!!!!!!!!!!!!!!!!!!!!!!!!!!!!!!!!!!!!**Diana Constanza Díaz Bello** Fundación Cardioinfantil-Instituto de Cardiología

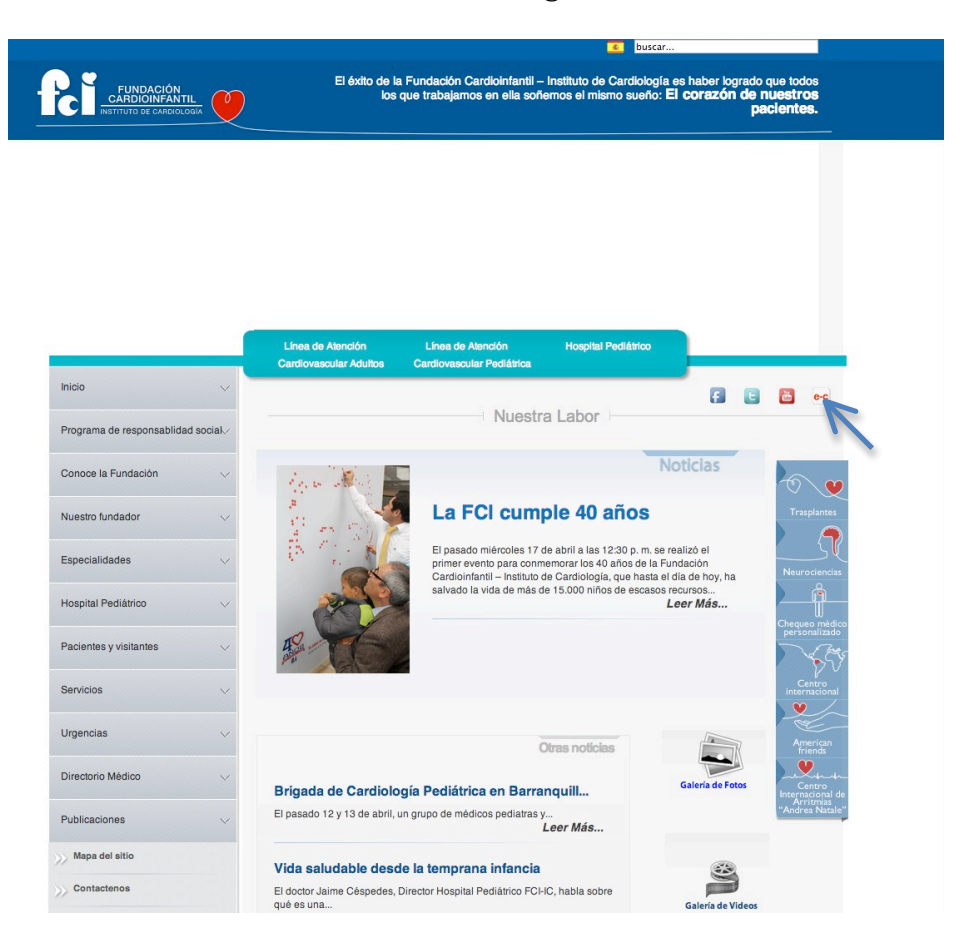

#### **Paso 3**

Se abre una ventana adicional. Utilizaremos el nombre del usuario y contraseña, asignada previamente por el departamento de sistemas de la FCI-IC

Archivo digital de imágenes diagnósticas **1989 Efraín Betancourt López** enfocado!a!tórax!y!abdomen!de!la!!!!!!!!!!!!!!!!!!!!!!!!!!!!!!!!!!!!!!!!!!!!!!!**Diana Constanza Díaz Bello** Fundación Cardioinfantil-Instituto de Cardiología

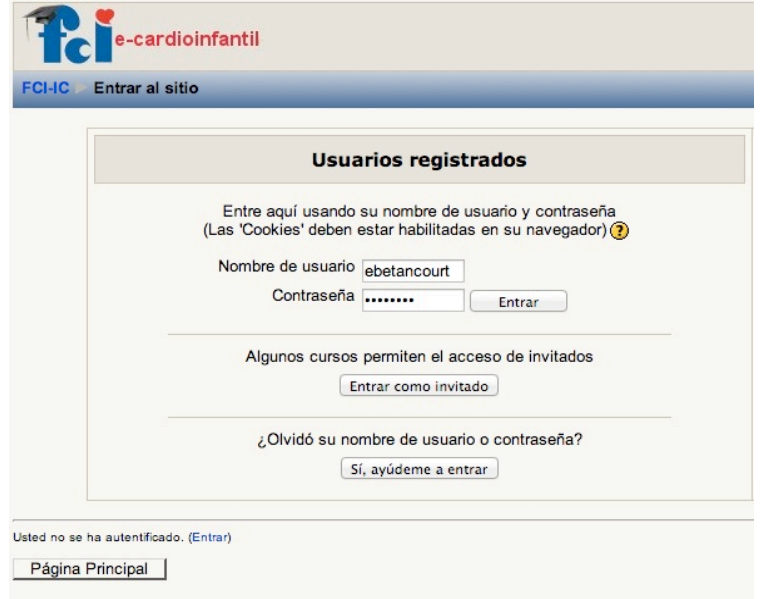

#### **Paso 4**

Ya ingreso al portal "e-Cardio", donde tendrá acceso a todos los cursos ofrecidos por la institución. Pulsa el ícono de " Todos los Cursos".

Archivo digital de imágenes diagnósticas **1988 - Efraín Betancourt López**<br>1988 - Efraín Betancourt López<br>**Diana Constanza Díaz Bello** enfocado a tórax y abdomen de la Fundación Cardioinfantil-Instituto de Cardiología

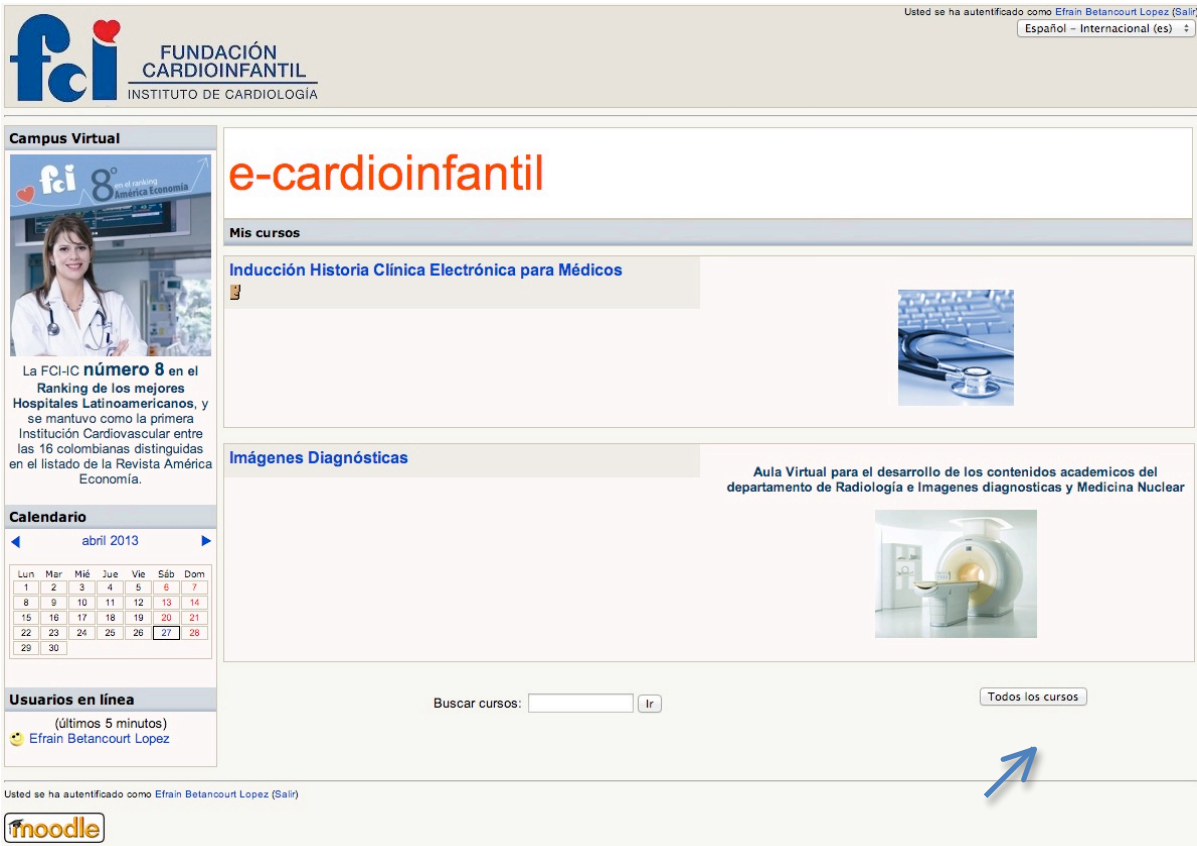

#### **Paso 5**

Aparecerá un menú de Categorías. Dentro de él, en el ítem de Educación Médica, selecciona Imágenes Diagnósticas.

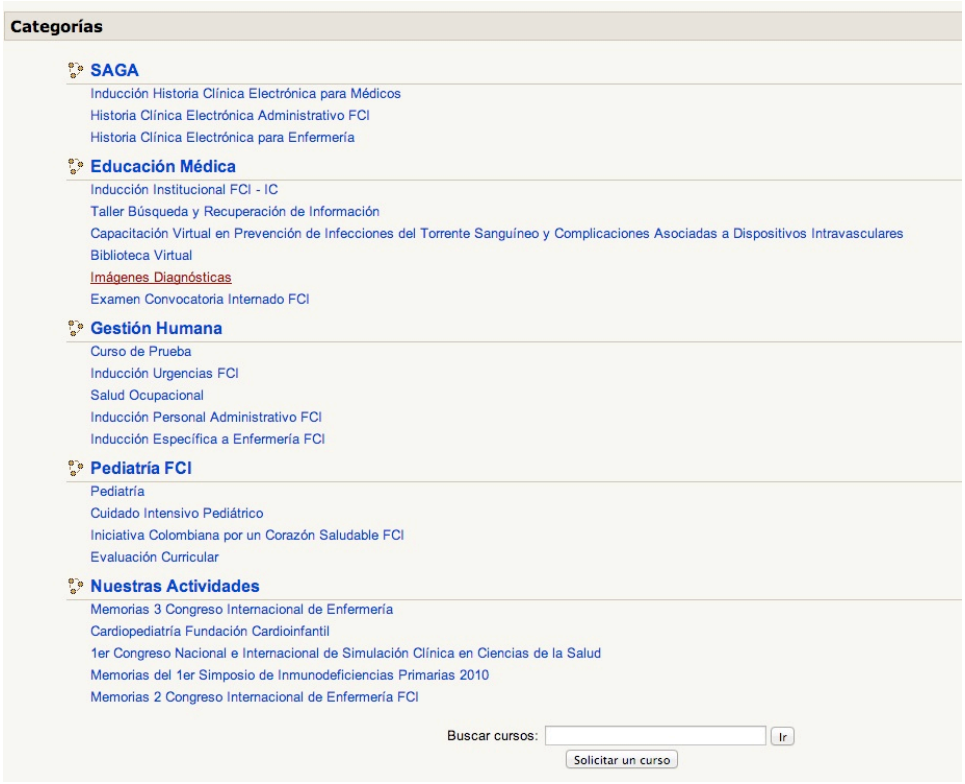

#### **Paso 6**

Ingreso al Archivo Docente de Enseñanza del Servicio de Radiología e Imágenes Diagnósticas de la FCI - IC

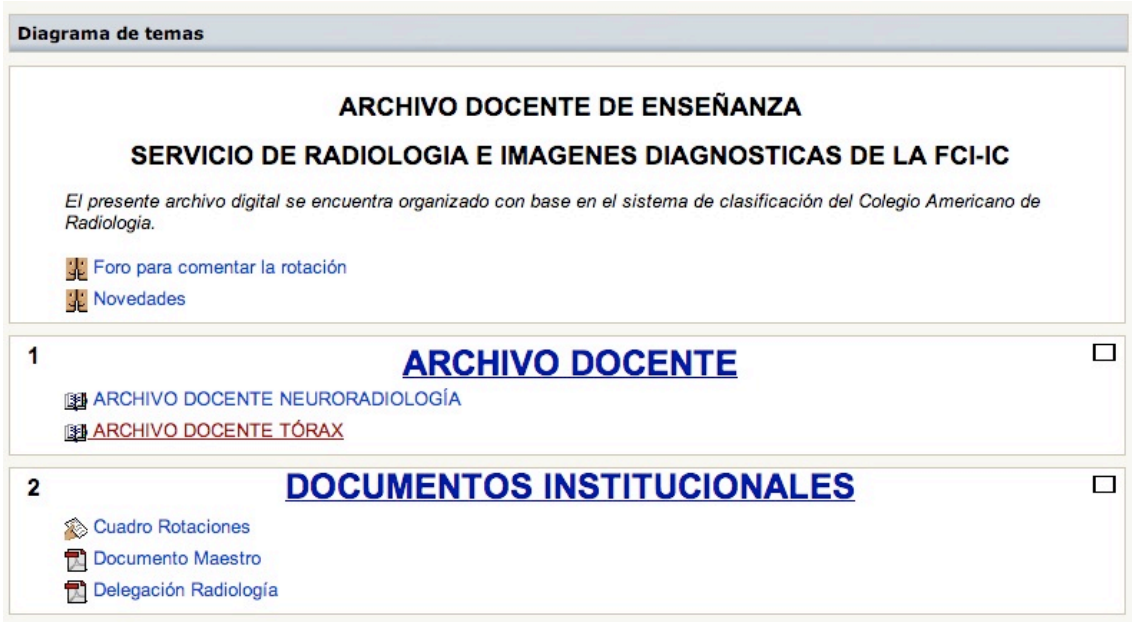

#### **Paso 7**

Pulsa en Archivo Docente Tórax

Ya tiene acceso a las imágenes del archivo docente.

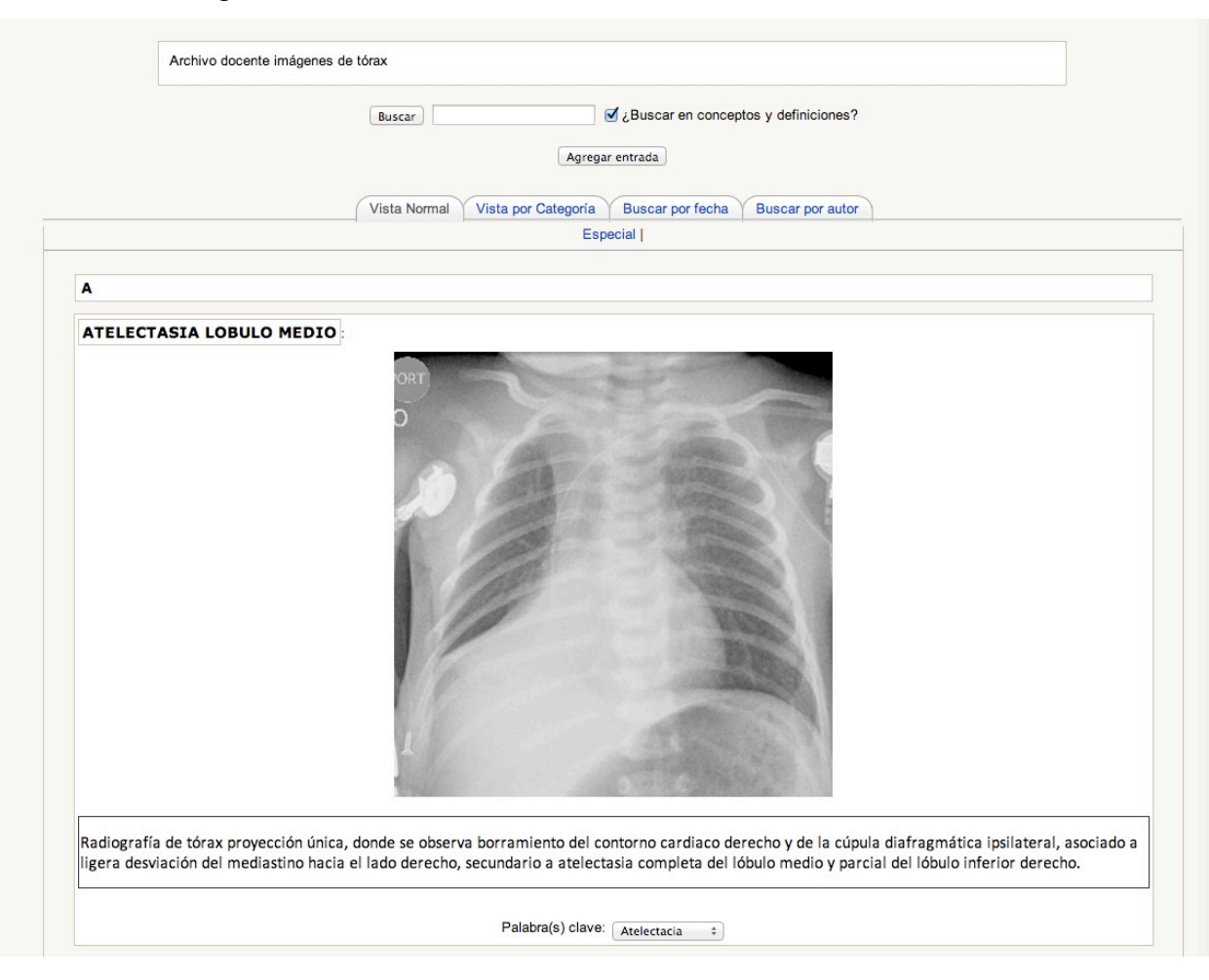

#### **Carta del Comité de Ética**

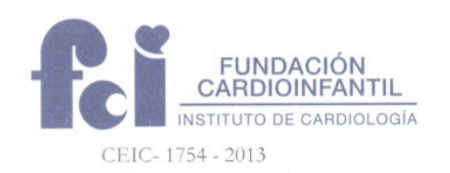

Doctor **JULIAN FORERO** Investigador Principal FUNDACIÓN CARDIOINFANTIL - INSTITUTO DE CARDIOLOGÍA Bogotá, D.C.

ref. Archivo digital de imágenes diagnosticas enfocado a tórax y abdomen de Fundación Cardioinfantil - Instituto de Cardiologia.

Estimado doctor Forero:

Se revisó por vía expedita el trabajo de investigación en mención, el cual por el diseño metodológico empleado se considera que no afecta la seguridad de los pacientes y por tanto queda APROBADO. Según concepto consignado en el Acta No. 396 del 12 de junio de 2013.

De igual forma le solicitamos que se debe garantizar que esta información debe ser abierta para todos los especialistas de la institución.

Esperamos de usted las comunicaciones con respecto a cambios en el proyecto, así como una copia del proyecto finalizado.

Dejamos constancia en su carácter de investigador principal de su centro, que usted no ha participado en la decisión de la aprobación. Esta aprobación es condicional a aprobación concomitante por el Comité de Investigaciones de la Fundación Cardioinfantil - Instituto de Cardiología. Por tanto desde este momento puede usted iniciar formalmente la ejecución del proyecto, o recolección de datos.

Deseándole éxito científico, le recordamos que la función de este Comité es la protección de los derechos de los sujetos enrolados y la voluntad de apoyar los investigadores.

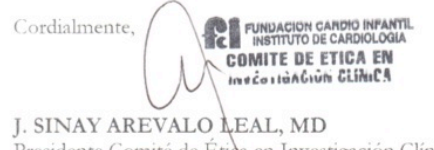

Presidente Comité de Étique en Investigación Clínica<br>Correo electrónico: eticainvestigacion@cardioinfantil.org IRB00007736 Olga C

Calle 163A No. 13B-60 - Conmutador: 667 2727 - Citas Médicas: 667 2828 - Fax: 671 7506 - A.A. 102973 - Bogotá, D.C. Colombia www.cardioinfantil.org 390022 DIR/0001